# Static Files, Middleware CS 390 - Web Application Development

J. Setpal

October 24, 2022

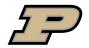

### Table of Contents

- Why it's Worth Your Time
- Static Files

- 3 Middleware
- ETC

### Table of Contents

- Why it's Worth Your Time
- Static Files
- Middleware

**4** ETC

#### WIWYT – Static Files

• Express is pretty incredible: it allows us to develop full-fledged APIs like they're Hello World projects.

4/18

CS 390 - WAP Static Files, Middleware October 24, 2022

### WIWYT – Static Files

- Express is pretty incredible: it allows us to develop full-fledged APIs like they're Hello World projects.
- Serving static files is an essential component to a web API; understanding it is useful to help us build better software.

CS 390 – WAP Static Files, Middleware

#### WIWYT – Middleware

 Express works fundamentally as an abstraction layer over the traditional API implementation. It's a big reason why it's so easy to work with.

#### WIWYT – Middleware

- Express works fundamentally as an abstraction layer over the traditional API implementation. It's a big reason why it's so easy to work with.
- Middleware allows us fine-grained control over the routing process within the API, enabling us to extend the Express functionality depending on the use-case.

### Table of Contents

- Why it's Worth Your Time
- Static Files
- Middleware
- **4** ETC

## Static Files – General Idea, Syntax

The syntax for serving a static file is straightforward:

```
// ... some code
app.use('/location', express.static('path/to/dir'))
// ... more code
```

# Static Files – General Idea, Syntax

The syntax for serving a static file is straightforward:

```
// ... some code
app.use('/location', express.static('path/to/dir'))
// ... more code
```

The directory is crucial to **containerize** file serving!

### Let's Build a File Server!

If you can view this screen, I am making a mistake.

8 / 18

CS 390 – WAP Static Files, Middleware October 24, 2022

### Table of Contents

- Why it's Worth Your Time
- Static Files
- Middleware
- **4** ETC

CS 390 - WAP

Idea: EVERYTHING IS MIDDLEWARE!

10 / 18

CS 390 – WAP Static Files, Middleware October 24, 2022

Idea: EVERYTHING IS MIDDLEWARE!

Q: What happens when we run an Express function? How does Express interpret it?

Idea: EVERYTHING IS MIDDLEWARE!

Q: What happens when we run an Express function? How does Express interpret it?

A: It runs a series of functions sequentially - like traversing a linked list.

Idea: EVERYTHING IS MIDDLEWARE!

Q: What happens when we run an Express function? How does Express interpret it?

A: It runs a series of functions sequentially - like traversing a linked list.

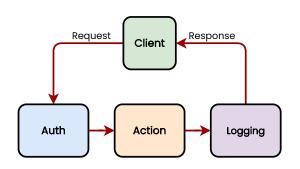

# Middleware - Syntax

Let's break down some sample code:

## Middleware – Passing Values Between Functions

Passing data is incredibly important; it's what allows functions to communicate.

12 / 18

CS 390 – WAP Static Files, Middleware October 24, 2022

# Middleware - Passing Values Between Functions

Passing data is incredibly important; it's what allows functions to communicate. Here's how we do it:

```
// ... some code
app.get('/', function, (req, res) => {
                   console.log('${req.f}');
                   res.send('Hello from the Express
                      API!!');
          })
function f(req, res, next) {
        console.log('f');
        req.f = true;
        next();
// ... some code
```

### Middleware - Some Nuance

There's two pitfalls to avoid. Firstly:

• next() is **not** a return. It remains in the stack, and is called at the end of the chain.

CS 390 - WAP

### Middleware - Some Nuance

#### There's two pitfalls to avoid. Firstly:

- next() is **not** a return. It remains in the stack, and is called at the end of the chain.
- We can't update the {req, res} variables after next is called. At the end of the chain, the result is sent to the client.

### Middleware - Some Nuance

#### There's two pitfalls to avoid. Firstly:

- next() is **not** a return. It remains in the stack, and is called at the end of the chain.
- We can't update the {req, res} variables after next is called. At the end of the chain, the result is sent to the client.

#### Secondly:

Middleware is called in order of declaration.

### Middleware – Some Nuance

#### There's two pitfalls to avoid. Firstly:

- next() is **not** a return. It remains in the stack, and is called at the end of the chain.
- We can't update the {req, res} variables after next is called. At the end of the chain, the result is sent to the client.

#### Secondly:

- Middleware is called in order of declaration.
- Don't accidentally call authentication after the action!

# Let's Implement Server Logging!

If you can view this screen, I am making a mistake (again).

14 / 18

CS 390 – WAP Static Files, Middleware October 24, 2022

### Table of Contents

- Why it's Worth Your Time
- Static Files
- Middleware

**4** ETC

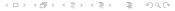

### On Wednesday –

We'll cover working with Forms!

Also, sending, and understanding the difference between from types, like GET and POST.

### Homework - Build an API!

• The API should statically serve files.

CS 390 – WAP Static Files, Middleware October 24, 2022 17 / 18

### Homework - Build an API!

- The API should statically serve files.
- There should be a dynamic index to list the files!

CS 390 – WAP Static Files, Middleware October 24, 2022 17 / 18

### Homework - Build an API!

- The API should statically serve files.
- There should be a dynamic index to list the files!
- Password-protected by argument (doesn't need to be secure; naive implementation is OK).

17 / 18

CS 390 – WAP Static Files, Middleware October 24, 2022

### Homework – Build an API!

- The API should statically serve files.
- There should be a dynamic index to list the files!
- Password-protected by argument (doesn't need to be secure; naive implementation is OK).
- Add a fun item please :)

Starter code, and the announcement with full details will be posted shortly!

CS 390 – WAP

## Thank you!

Have an awesome rest of your day!

Slides: https://www.cs390.dev/slides/static,middleware.pdf

If anything's incorrect or unclear, please ping: jsetpal@purdue.edu I'll patch it ASAP.